## Interactions in Logistic Regression

```
> # UCBAdmissions is a 3-D table: Gender by Dept by Admit
> # Same data in another format: 
> # One col for Yes counts, another for No counts. 
> Berkeley = read.table("http://www.utstat.toronto.edu/~brunner/312f12/
                      code_n_data/Berkeley2.data")
> Berkeley
   Gender Dept Yes No
1 Male A 512 313
2 Female A 89 19
3 Male B 353 207
4 Female B 17 8
5 Male C 120 205
6 Female C 202 391
7 Male D 138 279
8 Female D 131 244
9 Male E 53 138
10 Female E 94 299
11 Male F 22 351
12 Female F 24 317
> # Resp var is 2 cols. Second col is Y=1
> full = glm(cbind(No,Yes) ~ Dept*Gender,family=binomial,data=Berkeley)
> anova(full,test='Chisq') 
Analysis of Deviance Table
Model: binomial, link: logit
Response: cbind(No, Yes)
Terms added sequentially (first to last)
           Df Deviance Resid. Df Resid. Dev Pr(>Chi) 
NULL 11 877.06
Dept 5 855.32 6 21.74 < 2.2e-16 ***
Gender 1 1.53 5 20.20 0.215928
Dept:Gender 5 20.20 0 0.00 0.001144 **
---
Signif. codes: 0 '***' 0.001 '**' 0.01 '*' 0.05 '.' 0.1 ' ' 1
```

```
> # Let's see what it means. Repeating some material from an earlier 
analysis ...
> noquote(gradschool)
     Dept %MaleAcc %FemAcc Chisq p-value
[1,] A 62.1 82.4 17.25 3e-05 
[2,] B 63 68 0.25 0.61447
[3,] C 36.9 34.1 0.75 0.38536
[4,] D 33.1 34.9 0.3 0.58515
[5,] E 27.7 23.9 1 0.31705
[6,] F 5.9 7 0.38 0.53542
> Male = as.numeric(gradschool[,2])
> Female = as.numeric(gradschool[,3])
> cbind(Male,Female)
     Male Female
[1,] 62.1 82.4[2,] 63.0 68.0
[3,] 36.9 34.1
[4,] 33.1 34.9
[5,] 27.7 23.9
[6,] 5.9 7.0
> # On the log scale, differences are logs of odds ratios. 
> # Non-parallel means the odds ratio DEPENDS
> logMale = log(Male); logFemale = log(Female)
> plot(rep(1:6,2),c(logMale,logFemale), pch=" ", axes=F,
+ xlab="Department",ylab="Log Percent Acceptance")
> axis(1, 1:6, LETTERS[1:6]) # X axis
> axis(2) # Y axis
> lines(1:6,logFemale,lty=1); lines(1:6,logMale,lty=2)
> points(1:6,logMale); points(1:6,logFemale,pch=19)
> legend(2,2.5,legend="Female Applicants",lty=1,bty="n",pch=19)
> legend(2,2.3,legend="Male Applicants",lty=2,bty="n",pch=1)
> title("Berkeley Graduate Admissions by Department")
```
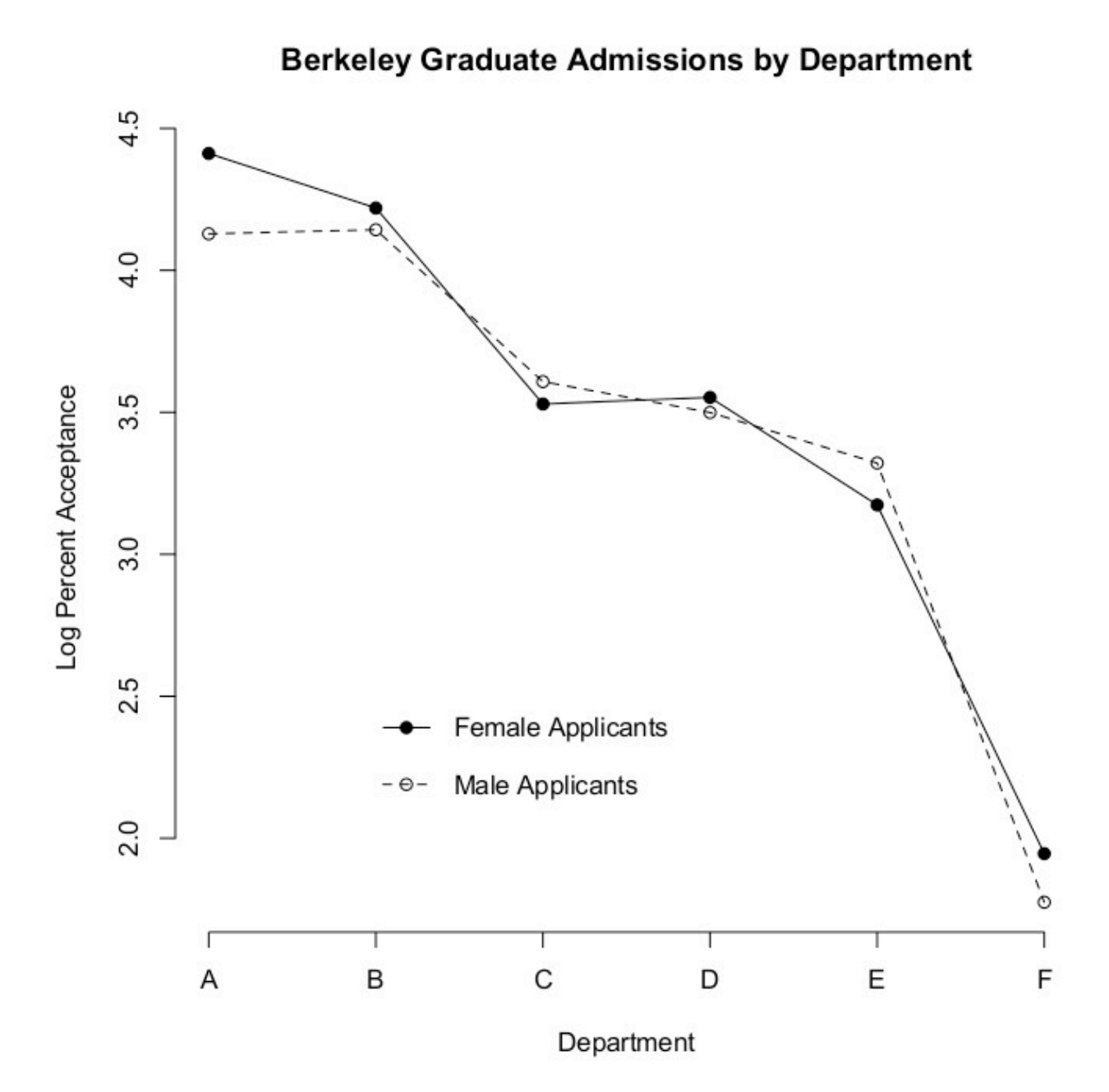

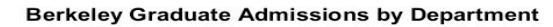

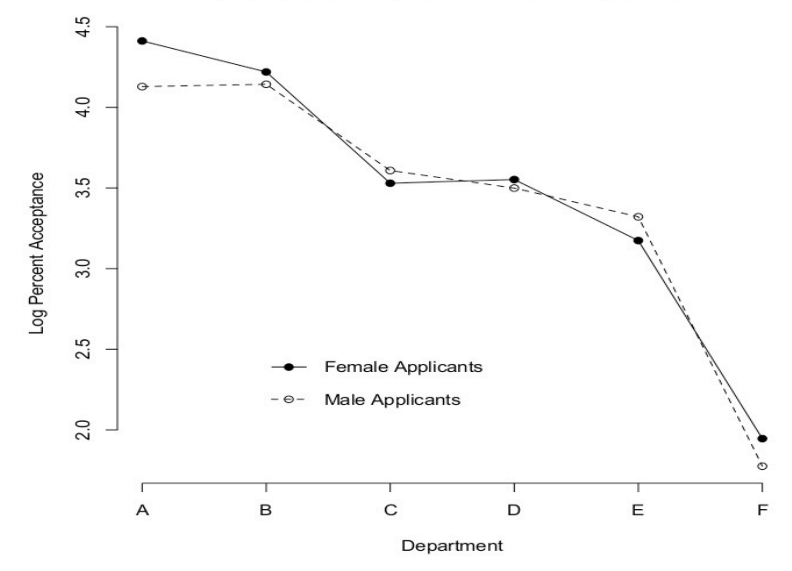

> summary(full)

```
Call:
```
 $glm(formula = chind(No, Yes) ~$  Dept \* Gender, family = binomial, data = Berkeley)

Deviance Residuals: [1] 0 0 0 0 0 0 0 0 0 0 0 0

Coefficients:

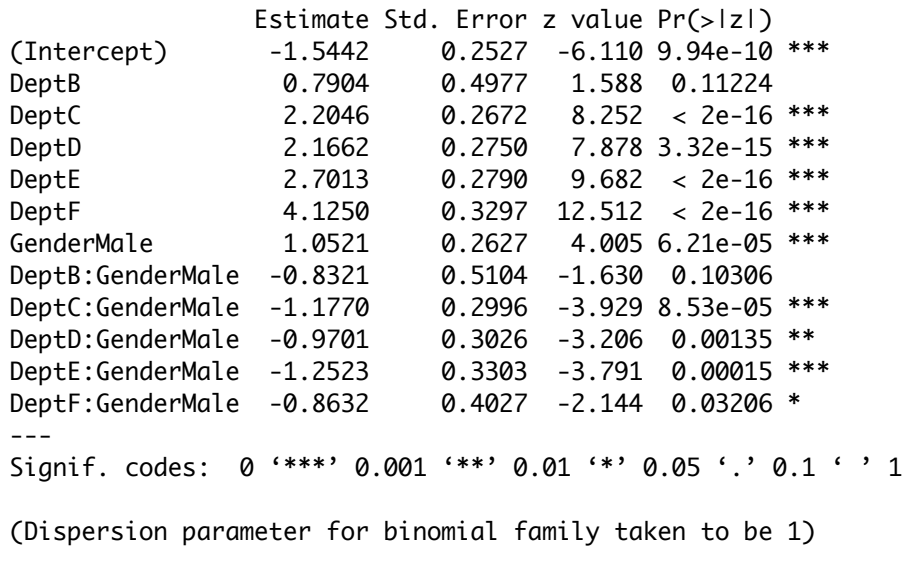

 Null deviance: 8.7706e+02 on 11 degrees of freedom Residual deviance: -8.8818e-15 on 0 degrees of freedom AIC: 92.94

Number of Fisher Scoring iterations: 3

# Categorical by Quantitative Interactions

- Parallel regression lines on the log scale mean that
- Log differences between groups are the same for each level of x.
- Odds ratios are the same for each level of x.
- Odds are in the same proportion at each level of x.
- Called a "proportional odds" model.

### Log odds of passing =  $\beta_0 + \beta_1 x + \beta_2 c_1 + \beta_3 c_2$

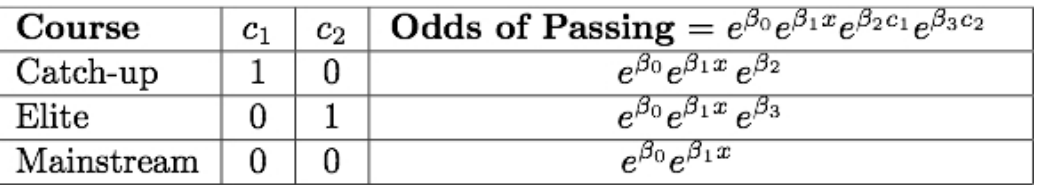

- Product terms represent departure from parallel lines.
- Translates to departure from proportional odds.
- To test proportional odds assumption, test regression coefficients of the product terms.

Log odds of passing = 
$$
\beta_0 + \beta_1 x + \beta_2 c_1 + \beta_3 c_2 + \beta_4 c_1 x + \beta_5 c_2 x
$$

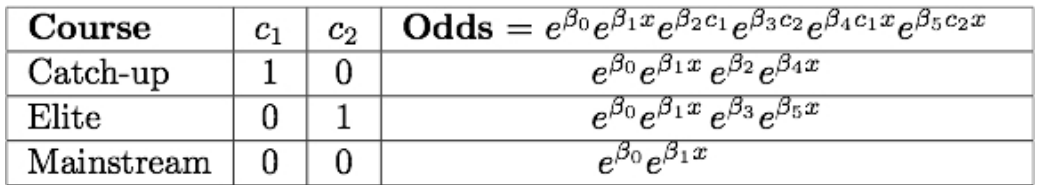

Odds ratios depend on the value of x.

```
> math = read.table("http://www.utstat.toronto.edu/~brunner/312f12
                            /code_n_data/mathcat.data")
> math[1:5,7] hsgpa hsengl hscalc course passed outcome
1 78.0 80 Yes Mainstrm No Failed
2 66.0 75 Yes Mainstrm Yes Passed
3 80.2 70 Yes Mainstrm Yes Passed
4 81.7 67 Yes Mainstrm Yes Passed
5 86.8 80 Yes Mainstrm Yes Passed
> attach(math) # Variable names are now available
> 
> # Make dummy vars for course to be sure what's going on
> n=length(hsgpa)
> c1 = c2 = numeric(n)> c1[course=='Catch-up'] = 1
> c2[course=='Elite'] = 1
> # table(c1,course); table(c2,course)
> c1gpa = c1*hsgpa; c2gpa = c2*hsgpa
> 
> # Reduced model will have no interactions
> redmod = glm(passed \sim hsgpa+c1+c2, family=binomial)
> fullmod = glm(passed ~ hsgpa+c1+c2+c1gpa+c2gpa, family=binomial)
> anova(redmod,fullmod,test='Chisq')
Analysis of Deviance Table
Model 1: passed \sim hsgpa + c1 + c2
Model 2: passed \sim hsgpa + c1 + c2 + c1gpa + c2gpa
  Resid. Df Resid. Dev Df Deviance Pr(>Chi)
1 390 428.90 
2 388 428.45 2 0.44679 0.7998
> 
> # Can do it with factors
> contrasts(course) = contr.treatment(3,base=3)
> red = glm(passed \sim hsgpa+course, family=binomial)
> full = glm(passed \sim hsgpa+course+hsgpa:course, family=binomial)
```

```
> anova(red,full,test='Chisq')
Analysis of Deviance Table
Model 1: passed \sim hsgpa + course
Model 2: passed \sim hsgpa + course + hsgpa: course
   Resid. Df Resid. Dev Df Deviance Pr(>Chi)
1 390 428.90 
2 388 428.45 2 0.44679 0.7998
> anova(redmod,fullmod,test='Chisq') # For comparison
Analysis of Deviance Table
Model 1: passed \sim hsgpa + c1 + c2
Model 2: passed \sim hsgpa + c1 + c2 + c1gpa + c2gpa
   Resid. Df Resid. Dev Df Deviance Pr(>Chi)
1 390 428.90 
2 388 428.45 2 0.44679 0.7998
```
Consistent with proportional odds.

> summary(fullmod) Call: glm(formula = passed  $\sim$  hsgpa + c1 + c2 + c1gpa + c2gpa, family = binomial) Deviance Residuals: Min 1Q Median 3Q Max -2.4720 -0.9662 0.4454 0.8957 2.1617 Coefficients: Estimate Std. Error z value Pr(>|z|) (Intercept) -14.28923 2.15367 -6.635 3.25e-11 \*\*\* hsgpa 0.18658 0.02737 6.817 9.30e-12 \*\*\* c1 -4.08308 9.15612 -0.446 0.656 c2 -4.94207 10.31611 -0.479 0.632 c1gpa 0.03600 0.11773 0.306 0.760 c2gpa 0.07668 0.13492 0.568 0.570 --- Signif. codes: 0 '\*\*\*' 0.001 '\*\*' 0.01 '\*' 0.05 '.' 0.1 ' ' 1 (Dispersion parameter for binomial family taken to be 1) Null deviance: 530.66 on 393 degrees of freedom Residual deviance: 428.45 on 388 degrees of freedom AIC: 440.45 Number of Fisher Scoring iterations: 5 > summary(full) Call:  $glm(formula = passed ~ hsgpa + course + hsgpa: course, family = binomial)$ Deviance Residuals: Min 1Q Median 3Q Max -2.4720 -0.9662 0.4454 0.8957 2.1617 Coefficients: Estimate Std. Error z value Pr(>|z|) (Intercept) -14.28923 2.15367 -6.635 3.25e-11 \*\*\* hsgpa 0.18658 0.02737 6.817 9.30e-12 \*\*\* course1 -4.08308 9.15612 -0.446 0.656 course2 -4.94207 10.31611 -0.479 0.632 hsgpa:course1 0.03600 0.11773 0.306 0.760 hsgpa:course2 0.07668 0.13492 0.568 0.570 --- Signif. codes: 0 '\*\*\*' 0.001 '\*\*' 0.01 '\*' 0.05 '.' 0.1 ' ' 1 (Dispersion parameter for binomial family taken to be 1) Null deviance: 530.66 on 393 degrees of freedom Residual deviance: 428.45 on 388 degrees of freedom AIC: 440.45 Number of Fisher Scoring iterations: 5

```
> betahat = redmod$coefficients; betahat
(Intercept) hsgpa c1 c2 
-14.7375649 0.1922924 -1.2848883 0.9338170 
> 
> qpa = 50:100
> catchup = betahat[1]+betahat[3] + betahat[2]*gpa
> elite = betahat[1]+betahat[4] + betahat[2]*gpa
> mainstream = betahat[1] + betahat[2]*gpa
> 
> GPA = rep(gpa,3); Pass = c(catchup,elite,mainstream)
> plot(GPA,Pass,pch=' ')
> lines(gpa,catchup,lty=1)
> lines(gpa,elite,lty=2)
> lines(gpa,mainstream,lty=3)
> title("Parallel Estimated Log Odds")
```
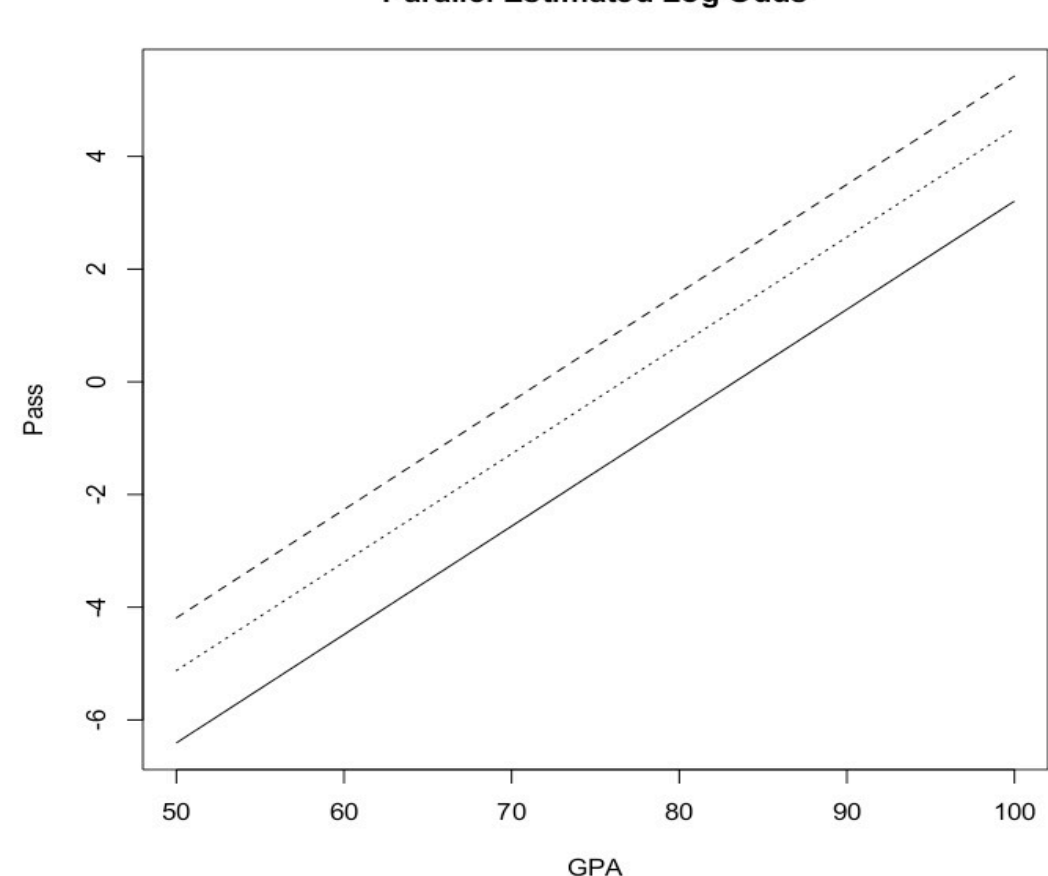

#### **Parallel Estimated Log Odds**

- > oddscu = exp(catchup); oddsel = exp(elite)
- > oddsmain = exp(mainstream)
- > Odds = c(oddscu,oddsel,oddsmain)
- > plot(GPA,Odds,pch=' ')
- > lines(gpa,oddscu,lty=1)
- > lines(gpa,oddsel,lty=2)
- > lines(gpa,oddsmain,lty=3)
- > title("Proportional Estimated Odds")

#### **Proportional Estimated Odds**

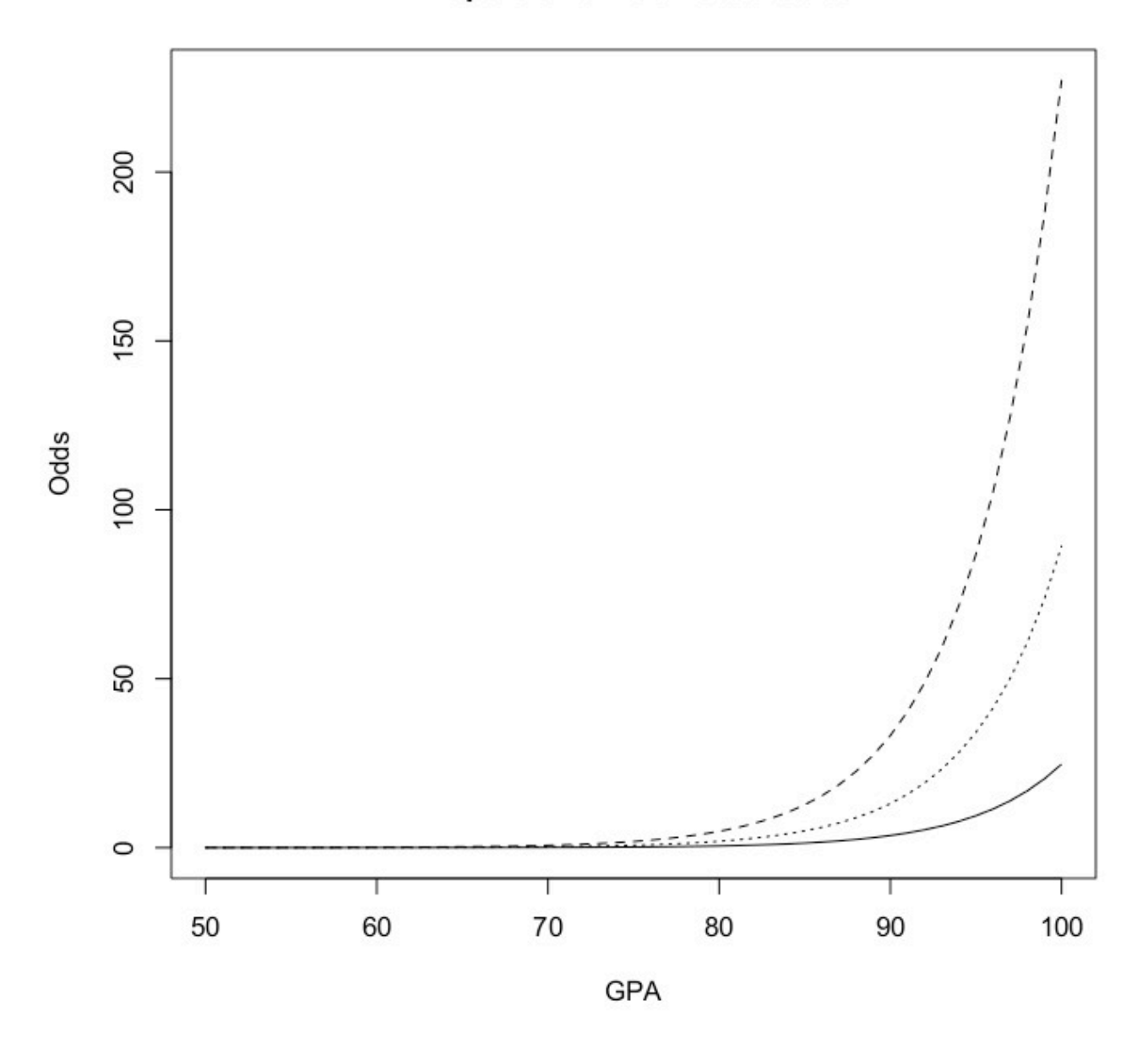